## **Linux The Quick And Easy Beginners Guide To Learning The Linux Command Line Linux In 3 Days Book 2**

Getting the books **linux the quick and easy beginners guide to learning the linux command line linux in 3 days book 2 now is not type of challenging means. You could not single-handedly going like book accrual or library o** 

It will not waste your time, endure me, the e-book will unconditionally appearance you additional situation to read. Just invest little period to read this on-line pronouncement linx the quick and easy beginners guide to l 5 actionable steps to learn Linux *The Complete Linux Course: Beginner to Power User!* Linux Bible - Book Review

*Part -I - Basic Commands Make A Bootable Linux USB on macOS: The Easy Way (2020) Linux Tutorial - Basic Command Line Why I don't dual-boot Linux (\"Linu* Linux Commands for Beginners 05 - Basic File EditingCreate a Linux Persistent USB - Use Linux Anywhere with a Persistent Disk!! Easy Beginner Guide. Linux T In Linux in 3 Days you will learn the most important concepts and commands, and be guided step-by-step through several practical and real-world examples. As

In Linux in 3 Days you will learn the most important concepts and commands, and be guided step-by-step through several practical and real-world examples. As new concepts, commands, or jargon are encountered they are explai Amazon.com: Linux: The Quick and Easy Beginners Guide to ...

Linux: The Quick and Easy Beginners Guide to Learning the Linux Command Line (Linux in 3 Days Book 2) Jason Cannon. 4.3 out of 5 stars 19. Kindle Edition. \$2.99. Linux: The Quick and Easy Beginners Guide to Learning the Li

Amazon.com: Linux: The Quick and Easy Beginners Guide to ... Best Linux Distros for Beginners 1. Ubuntu. You must have heard about Ubuntu — no matter what. It is the most popular Linux distribution overall. 2. Linux Mint Some improvements over Ubuntu Linux Mint is arguably the best

Top 9 Best Linux Distributions for Beginners [2020] Linux The Quick And Easy In Linux in 3 Days you will learn the most important concepts and commands, and be guided step-by-step through several practical and real-world examples. As new concepts, commands, or jargon are en

Linux The Quick And Easy Beginners Guide To Learning The ... Find helpful customer reviews and review ratings for Linux: The Quick and Easy Beginners Guide to Learning the Linux Command Line (Linux in 3 Days Book 1) at Amazon.com. Read honest and unbiased product reviews from our us

Amazon.com: Customer reviews: Linux: The Quick and Easy ... A lot of Linux beginners don't know about shell aliases. They're a quick and easy way to make your life easier and to get more comfortable working in a terminal. An alias is basically just a short, easy to remember command

Amazon.com: Linux: The Quick and Easy Beginners Guide to ...

A quick and easy way to lock down SSH - TechRepublic Find many great new & used options and get the best deals for Visual QuickStart Guide Ser.: Unix and Linux : Learn Unix and Linux : Learn Unix and Linux the Quick and Easy Way! by Eric J. Ray, Deborah S. Ray, Peachpit Pres

Visual QuickStart Guide Ser.: Unix and Linux : Learn Unix ... Tour Start here for a quick overview of the site ... Unix & Linux Stack Exchange is a question and answer site for users of Linux, FreeBSD and other Un\*x-like operating systems. ... What is a quick and easy way to count a

linux.lol – Quick and easy Linux tips Deepin is a Linux distro based on Debian and is one of the leading names when it comes to a fast, easy to use, secure and reliable operating system for laptops as well as desktops. It is an elegant Linux Distro that optimi 15 Best Linux Distro to use in 2020 ( Fast and Smooth )

In Linux in 3 Days you will learn the most important concepts and commands, and be guided step-by-step through several practical and real-world examples. As new concepts, commands, or jargon are encountered they are explai

Linux: The Quick and Easy Beginners Guide to Learning the ...

Linux: The Quick and Easy Beginners Guide to Learning the ...

Any quick easy comparisons among different DEs? : linux4noobs

A quick and easy way to lock down SSH Watch Now If you're a Linux administration, chances are really good you spend a lot of time logging in to remote machines with SSH.

Copyright code : 91ca3afb8059ebe88533961024cb3dd4

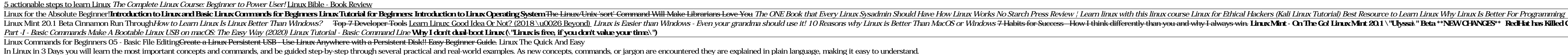

In Linux in 3 Days you will learn the most important concepts and commands, and be guided step-by-step through several practical and real-world examples. As new concepts, commands, or jargon are encountered they are explai

Linux systems are always set up as servers, and a lot of things will make more sense with that in mind. People think of files and directories as "my computer" (since they are used to Windows) but there is not really any su

Linux Mint 20.1 Beta Cinnamon Run Through*How to Learn Linux Is Linux Better Than Windows?* T<del>op 7 Developer Tools</del> <u>Learn Linux: Good Idea Or Not? (2018 \u0026 Beyond) Linux is Easier than Windows - Even your grandma shou</u>